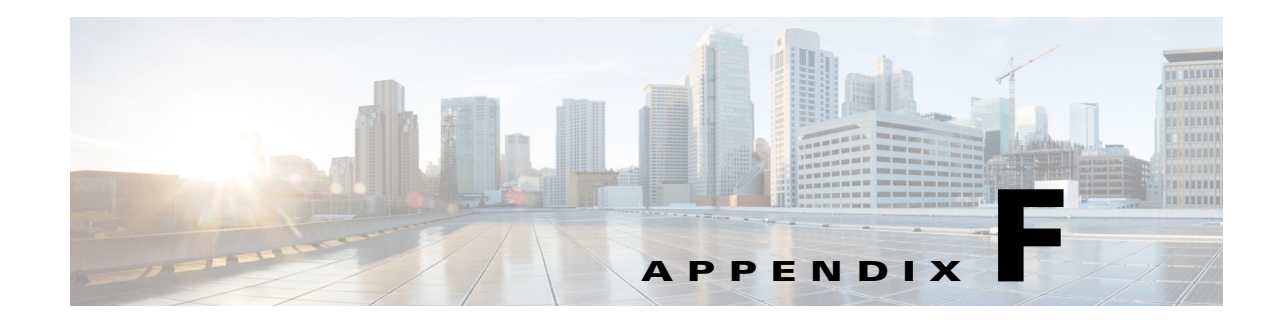

## **Using the vcds\_send\_file Command**

This appendix provides overview information on network-based per-client configuration of the VQE Client (VQE-C). It also explains how to use the **vcds\_send\_file** command to send the client database file and group attribute file to one or more VQE Client Configuration Delivery Servers (VCDSs).

## **VQE CDI and VQE-C Network-based Per-Client Configuration**

The VQE configuration delivery infrastructure (CDI) is used to deliver a channel configuration file and per-client network configuration file to the VQE-Cs on the set-top boxes (STBs). With the CDI, a VCDS or an RTSP server sends these two files to the VQE-Cs.

To create the network configuration files for the VQE-Cs, VCDS requires the following files:

- **•** *Client database file*—In this file, each STB VQE-C has a unique identity (for example, MAC address) that is associated with a group identifier (group ID) for the specific network configuration that should be applied to the VQE-C system. Each VQE-C is associated with one group ID. The client database file can be a complete set of all STBs or a subset which adds to or modifies a previous set that exists on the VCDS.
- **•** *Group attribute file*—In this file, different sets of per-client network configurations are defined. Each set of attributes is identified by a group ID.

The client database file and the group attribute file are XML-based and follow a schema specified by a specification defined by Cisco.

- **•** Schema for the client database file is located at /usr/share/tomcat5/webapps/vcds-amt/WEB-INF/db\_schema.xsd. The example file /etc/opt/vqes/groupmap\_sample.xml contains an example of how to do group mapping.
- **•** Schema for the group attribute file is located at /usr/share/tomcat5/webapps/vcds-amt/WEB-INF/grp\_cfg\_schema.xsd. The example file /etc/opt/vqes/clientcfg\_sample.xml contains an example with all VQE-C attributes that are allowed.

**Note** The example client database and group attribute files are not preserved during an upgrade of the VQE-S. Any changes made to either file are lost.

A VQE-C system configuration provisioning server or the **vcds\_send\_file** command is used to send the client database file and the group attribute file to one or more VCDS servers. The **vcds\_send\_file** command is included with the VQE Tools software.

For more information on the roles VCDS and the VQE-C system configuration provisioning server, see the "VCDS Delivery of the Per-Client Network Configuration File" section on page 18.

Г

## **The vcds\_send\_file Command**

The **vcds\_send\_file** command can be used to send the client database file and the group attribute file to a VCDS.

The syntax for the **vcds\_send\_file** command is as follows:

**vcds\_send\_file** *type hostname filename*

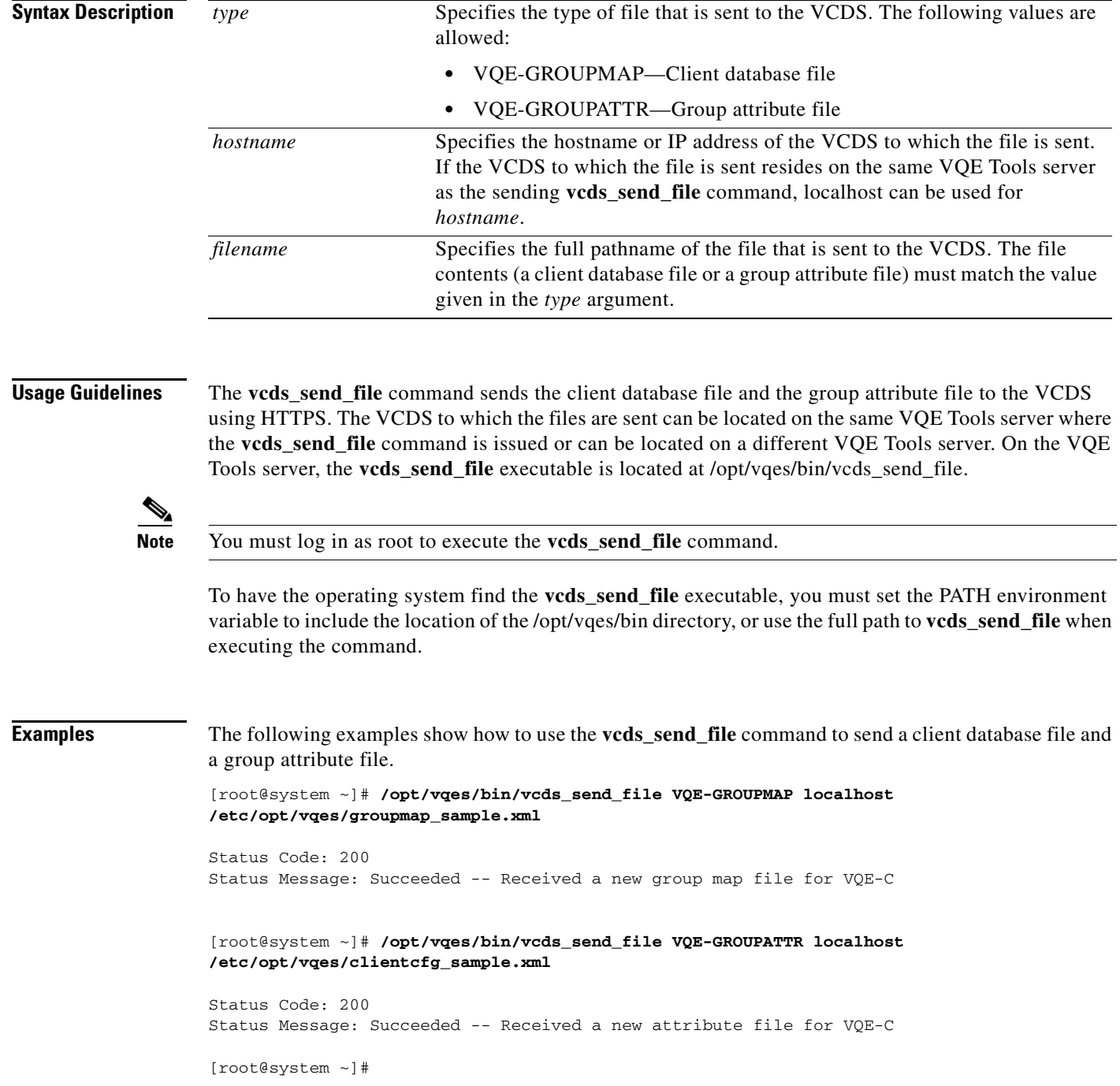